### **Instructions for**

# **Energy Index Calculations**

## **in units of Btu/Ft<sup>2</sup> ,DD**

**[Program "BTUDD"]**

#### **INTRODUCTION**

This software program, BTU/FT<sup>2</sup>, DD (British thermal units/square foot, degree day), is intended to be used as an initial diagnostic tool for dwellings in all heating-climate zones. The lower the number, the more efficient the building.

The software program will calculate  $BTU/FT^2$ , DD from:

1) the quantity of space-heating fuel used in one year and

2) the total cost of space-heating fuel used in one year.

The fuels included are:

1) #2 Oil at 138,690 Btu input per gallon.

2) #1 Oil at 134,000 Btu input per gallon.

3) Natural Gas at 100,000 Btu input per therm.

4) Electricity at 3412 Btu input per kWh.

5) LPG at 91,500 Btu input per gallon.

6) Wood at 21,000,000 Btu input per cord.

7) K-1 kerosene at 126,000 Btu input per gallon.

The BTU/FT<sup>2</sup>,DD values are intended for space heating fuel use only. If a space-heating system also produces domestic hot water, the hot water fuel usage must be subtracted from the total before BTU/FT2 ,DD is calculated. See the instructions for a method for calculation of domestic hot water fuel usage.

 With experience, you will develop an idea of BTU/FT2 , DD number ranges for efficient, average, and inefficient buildings. Use these numbers for the initial appraisal of the work the building will require. Keep a record of the BTU/FT<sup>2</sup>, DD values so that you can develop good, average and poor ranges for your area. The numbers generally will not be influenced by fuel type.

The BTU/FT<sup>2</sup>, DD values can also serve to find unusual problems. For example, if a building is heated with an oil-fired boiler, is tighter than average and has better than average insulation levels, we would expect a low BTU/FT<sup>2</sup>, DD value. However, if the value is high, it could indicate a number of problems such as 1) a very inefficient oil-fired boiler, 2) a buried oil tank that is leaking into the ground, 3) clients keeping windows or doors open during the heating season, etc.

If a building has more than one space heating fuel, calculate the BTU/FT<sup>2</sup>, DD for each fuel and add the values together to get the total BTU/FT<sup>2</sup>, DD for the building.

Read at least the first few chapters in the TI-86 Graphing Calculator Guidebook for basic information about operating the TI-86 calculator.

#### **DOMESTIC HOT WATER USE CALCULATION.**

The calculated value for BTU/FT2 , DD should include only fuel used for space heat. Fuel used for domestic water heating, lights, cooking, air-conditioning, etc. must be subtracted from any fuel-use figures before the BTU/FT<sup>2</sup>, DD calculation is done on the TI-86 calculator.

If a building has a combination space heating/domestic water heating system (tankless coil, indirect-fired hot water with storage, etc.) the space heating usage is found by subtracting the domestic hot water usage or cost from the annual fuel quantity or cost. This *base usage* (for electric heat, base load also includes electrical consumption for lighting, refrigeration, etc.) can be estimated by examining non-heating season bills, calculating the monthly base usage, and then subtracting this twelve-month base usage from the total fuel consumption or cost. The result is the fuel quality or cost for space heating.

cost for space heating.

 If you don't have a complete history of fuel usage for the calculation of base usage, the following method can be used to estimate domestic hot water usage. (This equation is programmed into the SOLVER section of your TI-86 calculator as Equation Nugget "AH2O").

 $Q = \frac{gal/yr \times (T_{out} - T_{in}) \times 8.33 \text{ lbs/gal} \times 1 \text{Btu/lb}^{\circ}F}{}$  $Eff \times C$ 

where:

 $Q =$  energy per year for domestic hot water, in appropriate fuel units. gal/yr = estimated gallons of hot water used in one year.  $T_{\text{out}}$  = output temperature of water from the water heating appliance, <sup>o</sup>F.  $T_{in}$  = input temperature of water to the water heating appliance,  ${}^{0}F$ .  $8.33$  lbs/gal = the weight of water per gallon. 1 Btu/lb,  ${}^{0}F$  = the specific heat of water. Eff = seasonal efficiency of water heating appliance, as a decimal.  $C =$  conversion factor for energy source of water heating appliance, 138,690 for #2 oil, 134,000 for #1 oil, 100,000 for natural gas, 3412 for electricity, 91,500 for liquefied petroleum gas, 21,000,000 for firewood, dry hardwood, and

126,000 for K-1 kerosene.

\_\_\_\_\_\_\_\_\_\_\_\_\_\_\_\_\_\_\_\_\_\_\_\_\_\_\_\_

 Gallons of hot water use per day in North America averages about 62 gallons per household. Two adults in a household use from 30 to 60 gallons per day. A household with two adults and two children might have an average daily use as high as 90 gallons per day. Households with very young children often use more than average, elderly people often use less than average. To get the figure for gal/yr, estimate the gallons per day and multiply it by the number of days the family is a home during the year (usually 365).

For  $T_{\text{out}}$ , the output temperature of water from the water heating appliance, <sup>o</sup>F, you can take the time to measure this temperature with a thermometer, or you can estimate it. For residential buildings it is usually between 120<sup>o</sup>F and 140<sup>o</sup>F. For  $T_{in}$ , the input temperature of water to the water heating appliance,  $^{\circ}$ F, subtract the latitude from 90 for an estimate of this water temperature (usually 40<sup>0</sup>F to 50<sup>0</sup>F.

 The efficiency of the water heating appliance is difficult to estimate for there are only a few field studies that have examined combination unit efficiencies. One study found that efficiencies of indirect-fired storage systems (boiler for space heating and domestic water heating with a separate storage tank for domestic hot water) were 51% to 79% during the heating season and 47% to 58% during the non-space heating months.\* The greater the use of domestic hot water, the higher the efficiency. The efficiencies for tankless coil systems, (no storage) are usually lower than indirect-fired storage systems.

<sup>(</sup>BTUDD) BTU/FT2 , DD Software for Texas Instruments TI-86, (C)1999, WxWare Diagnostics

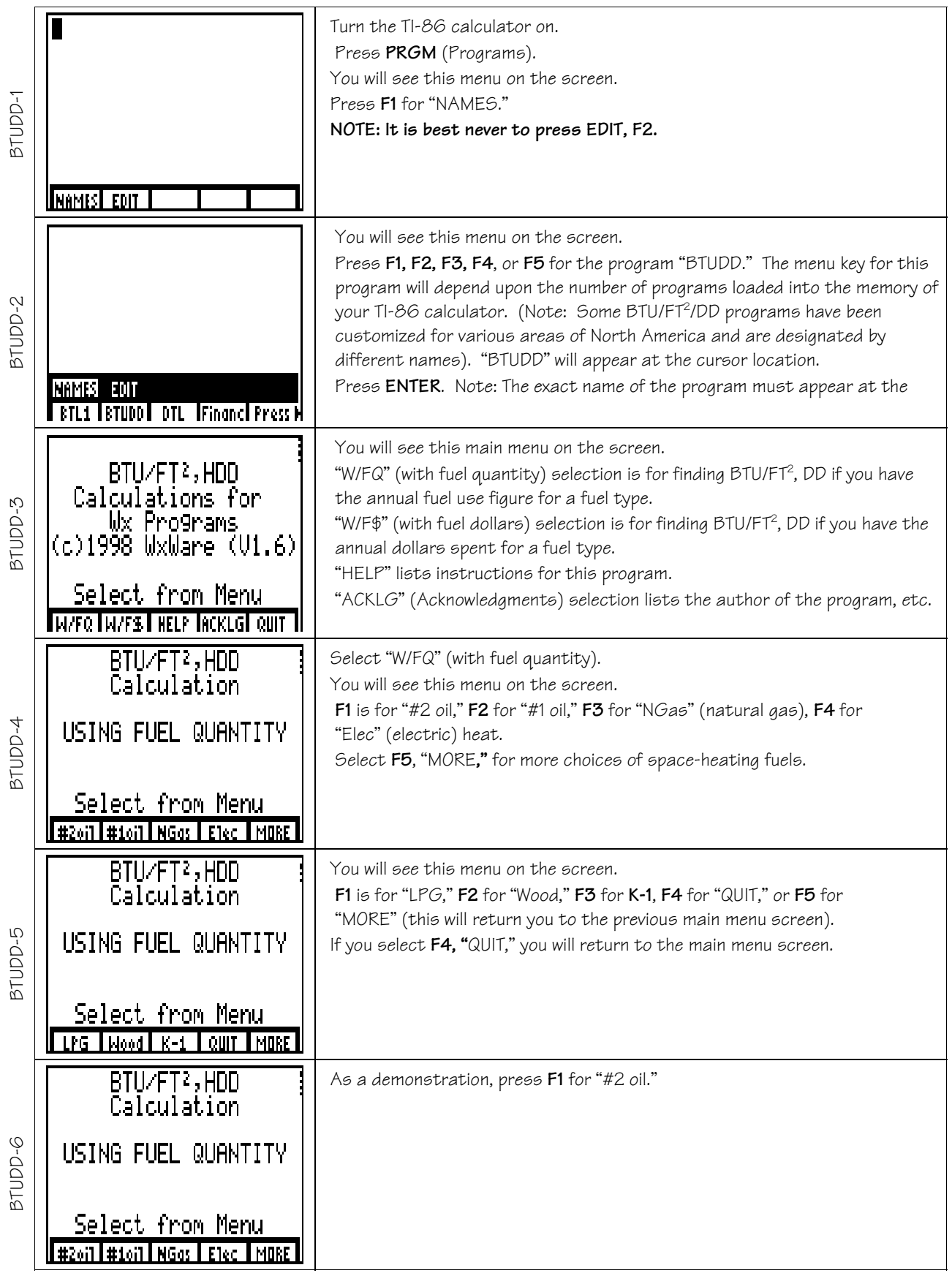

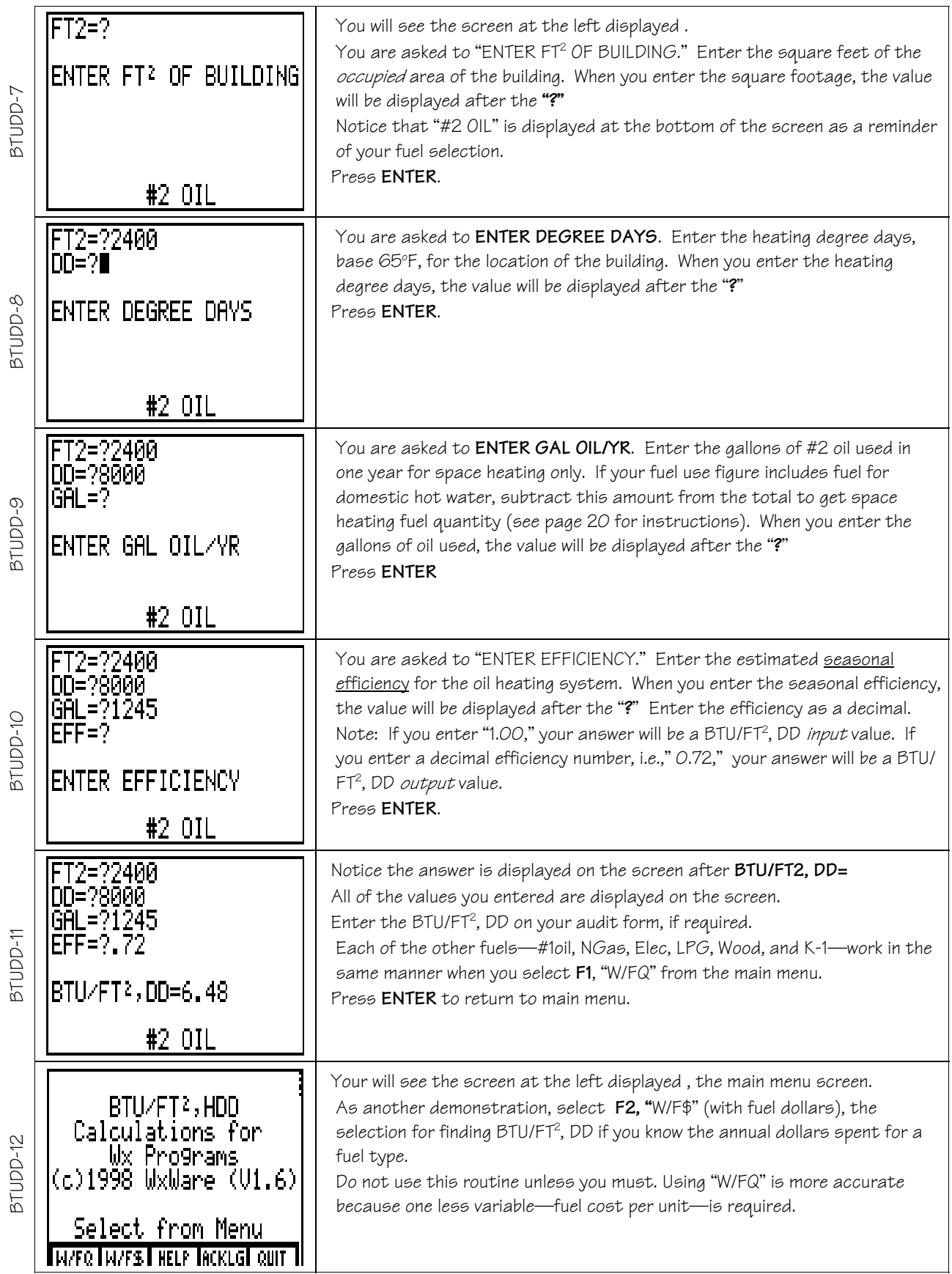

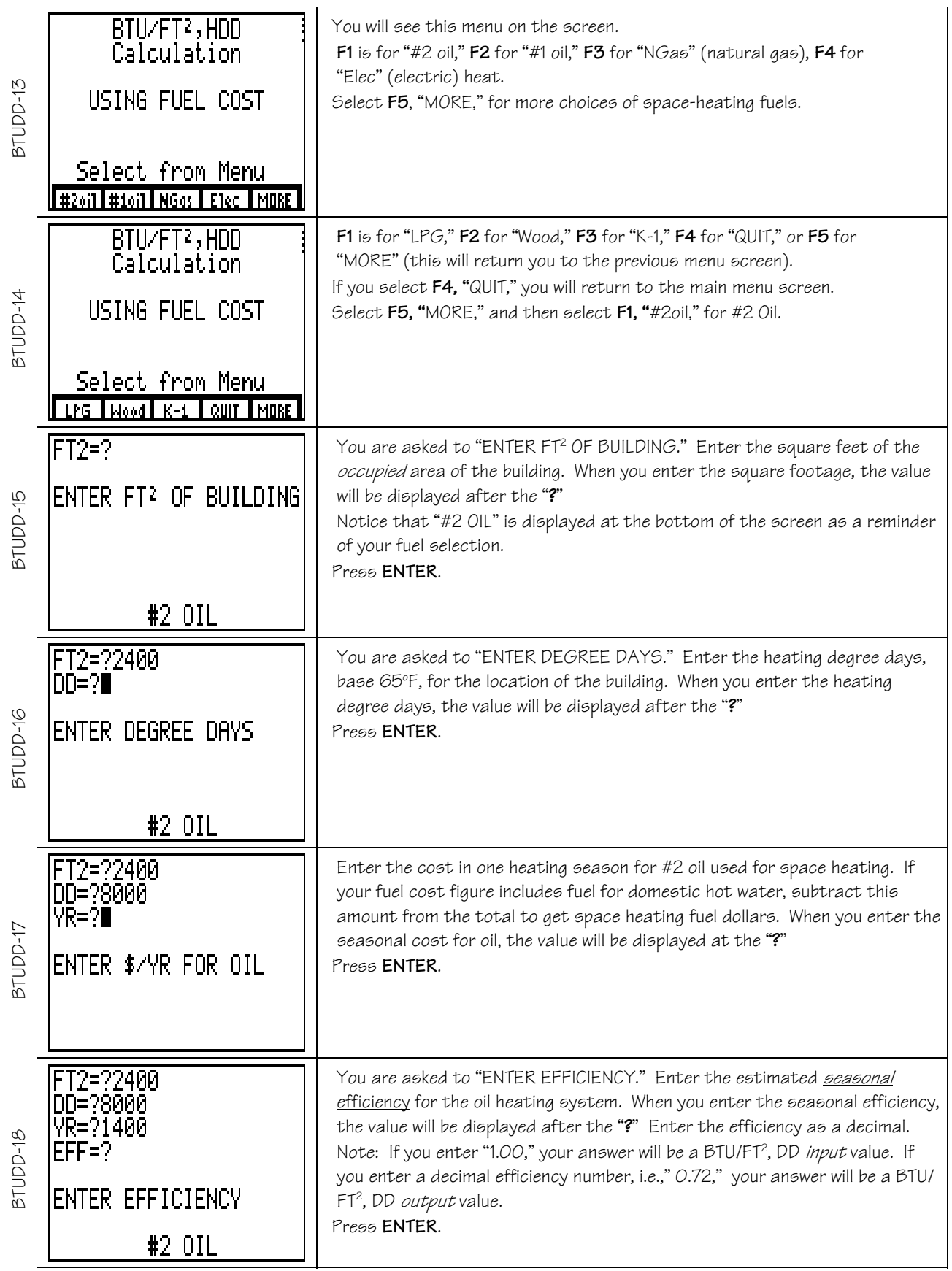

| BTUDD-19        | FT2=?2400<br>DD=?8000<br>YR=?1400<br>EFF=?.72<br>UNIT≐?<br>ENTER \$/GALLON<br>#2 OIL                                                                                                    | You will see this menu on the screen.<br>You are asked to "ENTER \$/GALLON." Enter the average cost per gallon for<br>the last heating season. Obtain the cost per gallon from the client or the<br>fuel oil dealer.<br>Press ENTER.                                                                                                    |
|-----------------|----------------------------------------------------------------------------------------------------|----------------------------------------------------------------------------------------------------|
| BTUDD-20        | T2=?2400<br>DD=?8000<br>YR=?1400<br> EFF=?.72<br> UNIT=?.82<br>BTU/FT:,QQ=8.88<br>#2 OIL                                                                                                    | Notice the answer is displayed on the screen after "BTU/FT <sup>2</sup> , DD="<br>All of the values you entered are displayed on the screen.<br>Enter the BTU/FT <sup>2</sup> , DD on your form, if required.<br>Each of the other fuels-#10il, NGas, Elec, LPG, Wood, and K-1-work in the<br>same manner when you select F2, "W/F\$," from the main menu.<br>Press ENTER to return to main menu. |
| <b>STUDD-21</b> | BTU/FT2, HDD<br>Calculations for<br>Wx Programs<br>(c)1998 WxWare (V1.6)<br>Select from Menu<br>M/FQ IM/FS I HELP TACKLGI QUIT TI                                                            | From the main menu, select F3, "HELP."<br>You will see the screen at the left displayed.<br>Press ENTER.                                                                                                    |
| <b>BTUDD-22</b> | PRESS F1,<br>–W∕FQ<br>(WITH)<br><u>BIJ</u><br>FOR<br><u>QUANTI</u> TY<br>ΉΕ<br>IN ONE<br>FUEL USED<br>OF<br>YEAR.<br>Help Screen                                                             | You will see the screen at the left displayed.<br>Press ENTER.                                                                                                    |
| BTUDD-23        | PRESS F2, W⁄F\$ (WITH }<br>FUE<br>DOLLARS),<br>ŢΟ<br>2,DD<br>FUELS IF<br>FOR<br><u>SEI</u><br><u>_ECTED</u><br>KNOW<br><b>THE</b><br><u>ΙOΕ</u><br>YOU<br>COST<br>ONE YEAR<br>l ISED<br>FUEL | You will see the screen at the left displayed.<br>Press ENTER.                                                                                                    |
| BTUDD-24        | Help Screen<br>(ACKNOWLEDG-<br><b>ACKLG</b><br><u>_CREDI</u><br>),LISI<br>Þ<br>SUPPORT ĀÑD RĒGĪSTŔĀ–<br>TION INFORMATION.<br>Help Screen                                                     | You will see the screen at the left displayed.<br>Press ENTER.                                                                                                    |

<sup>(</sup>BTUDD) BTU/FT2 , DD Software for Texas Instruments TI-86, (C)1999, WxWare Diagnostics

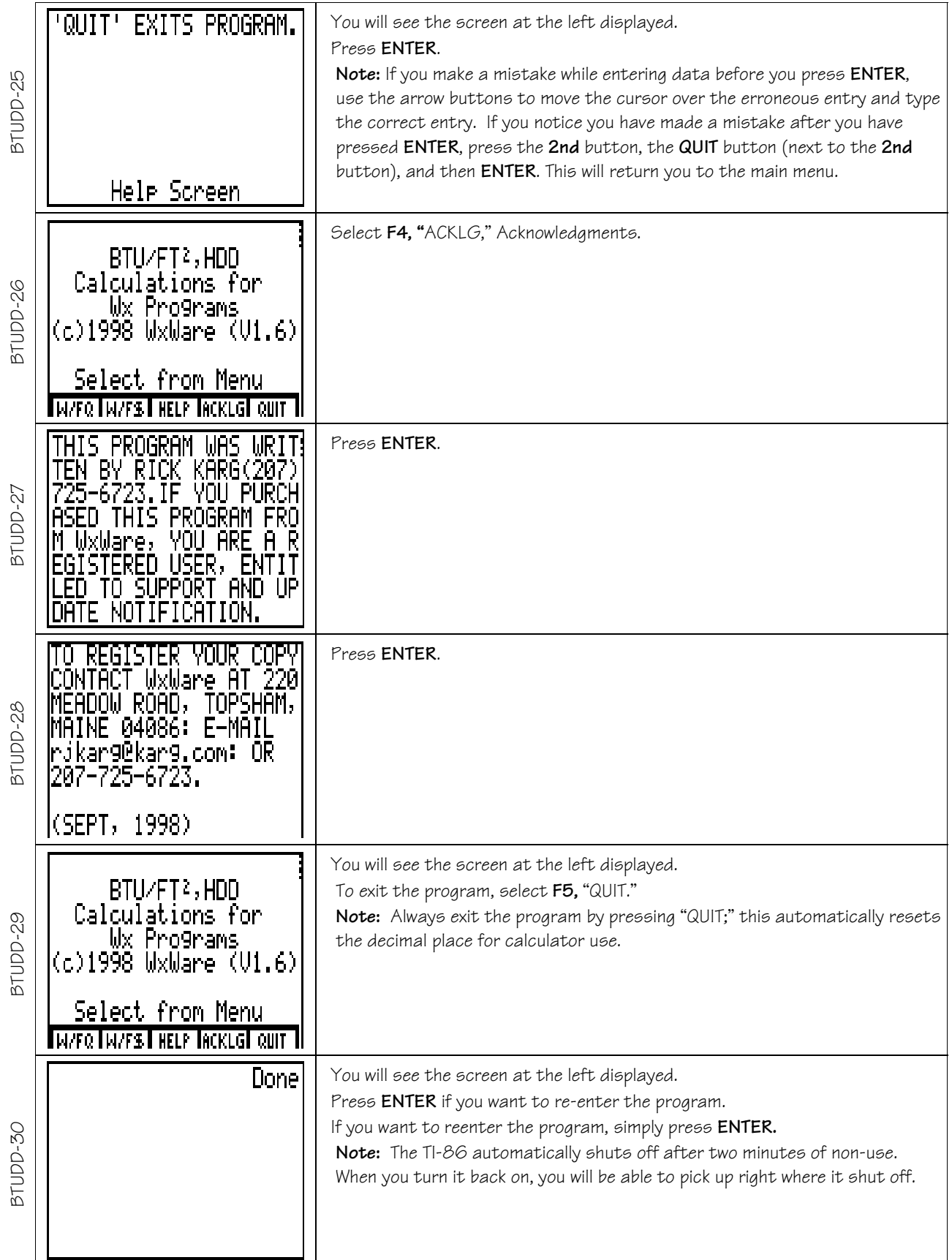